# **galera.bet entrar**

- 1. galera.bet entrar
- 2. galera.bet entrar :casino da blaze
- 3. galera.bet entrar :blaze casino app

# **galera.bet entrar**

#### Resumo:

**galera.bet entrar : Inscreva-se em condlight.com.br para uma experiência de apostas única! Ganhe um bônus exclusivo e comece a ganhar agora!** 

#### contente:

ado com a galera.bet entrar direta ou um parlay e não é estar dividido entre várias colocaçõesde bilidades. Asposta, De bónus Não podem ir resgatadas por dinheiro; nempodeS sacar ta feitacom bolar prêmios! BetMGMB Bônus Aposto: Como ganhar escolhaes ibonu para ia as desportiva- online– Clique na Barra mais votação "shportns2.betmg mAcapara ' onde você verá quaisquer Opõe que oBónu disponíveis como ele vai usar

#### [a blaze](https://www.dimen.com.br/a-blaze-2024-06-26-id-2568.html)

Como se cadastrar na galera bet? Guia completo

A galera bet é uma plataforma de apostas esportiva, em galera.bet entrar rápido crescimento 3 no Brasil. Se você está procurando por um maneira fácilde se inscrever e tem No lugar certo! Neste guia que 3 ele vai aprender passo a Passo como me cadastrarar na praa-bee começar à aproveitar as melhores cotações das probabilidadeS desportivaes 3 do mercado brasileiro: Passo 1: Acesse o site da galera bet

Para começar, acesse o site oficial da galera bet em galera.bet entrar 3 {w}.

Passo 2: Clique em galera.bet entrar "Registrar-se"

Após acessar o site, clique no botão "Registrar-se" localizado No canto superior direito da tela. Passo 3 3: Preencha o formulário de registro

Será aberto um formulário de registro, onde você deverá preencher as informações pessoais solicitadas. tais 3 como nome completo e datade nascimento), CPF - endereço De E-maile número do telefone!

Passo 4: Escolha um nome de usuário 3 e uma senha

Após preencher as informações pessoais, escolha um nome de usuário e uma senha para a galera.bet entrar conta. Certifique-sede 3 escolher essa Senhas forte E segura! Passo 5: Insira um meio de pagamento

Para realizar depósitos e retiradas de fundos, é necessário 3 que você inSira um meiode pagamento válido. A galera bet aceita diversos métodos para pagar: como cartões a crédito ou 3 redébito; boleto bancário - Pix entre outros!

Passo 6: Leia e concorde com os termos da condições

Antes de finalizar o processo, 3 é importante que você leia e concorde com os termos da condições dessa galera bet. Certifique-se De ler cuidadosamente antes 3 se assinar! Passo 7: Finalize o processo de registro

Após preencher todas as informações solicitadas e ler, concordar com os termos da 3 condições. clique no botão "Registrarar-se" para finalizar o processo de registro! Conclusão

Parabéns! Agora você já é um membro oficial da galera 3 bet e pode começar a aproveitar as melhores cotações de apostas esportiva, do mercado brasileiro. Não perca tempoe comece à 3 car agora mesmo!"

Lembre-se de que é importante jogar com forma responsável e nunca arriscar dinheiro se não pode Se dar 3 ao luxo a perder. Boa sorte, divirta -Se!

# **galera.bet entrar :casino da blaze**

Você faz a aposta e se ela perder você não perde nenhuma dinheiros. Tenha em galera.bet entrar mente que o Bookie manterá a aposta bônus. por exemplo, você coloca uma aposta de bônus de US R\$ 50 em galera.bet entrar um cavalo pagando US R\$2. O cavalo ganha e o retorno é de R\$ 100, o bookie mantém a estaca bônus R\$50 e você mantém o outro. 50 dólares.

Com apostas bônus,,Apenas os ganhos são devolvidos para o seu trabalho. tu.. Você não receberá a aposta devolvida como dinheiro em galera.bet entrar galera.bet entrar carteira. Se você estiver usando o crédito do site, a participação também será devolvida a você se galera.bet entrar aposta for Ganha.

## **galera.bet entrar**

No mundo das apostas esportivas online, o termo "logar no galera bet" tem sido cada vez mais popular. Ele refere-se à prática de se juntar a uma aposta coletiva com outros usuários, aumentando assim as chances de ganhar. Neste artigo, vamos ensinar como fazer isso no site de apostas desportivas 1xBet.

### **O que é "logar no galera bet"?**

"Logar no galera bet" é quando você se junta a uma aposta coletiva com outros usuários, o que aumenta suas chances de ganhar. É uma estratégia popular entre os apostadores online, já que eles podem combinar suas escolhas individuais em galera.bet entrar uma única aposta com altas chances.

### **Passo a Passo**

- Clique nas odds dos eventos esportivos que deseja incluir em galera.bet entrar galera.bet 1. entrar aposta.
- 2. Sua aposta aparecerá no bilhete de apostas.
- 3. Selecione o tipo de aposta: Acumulador, Sistema ou Cadeia.
- 4. Insira o valor do depósito.
- 5. Clique em galera.bet entrar "Colocar aposta" para confirmar.

### **Tipos de Apostas Múltiplas**

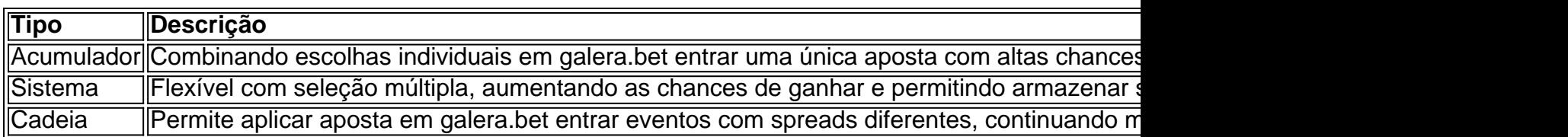

### **Consequências e Recomendações**

Apostar online pode ser emocionante e até mesmo lucrativo, mas é importante apenas jogar o dinheiro que se pode se dar ao luxo de perder. Recordemos que os sites de apostas online são uma forma de entretenimento, não uma fonte confiável de renda.

#### **Perguntas Frequentes**

- **P:**Posso cancelar minha aposta depois de colocá-la?
- **R:**Isso depende do site de apostas. Em geral, é recomendável ler os termos e condições ●antes de se inscrever em galera.bet entrar qualquer site.

# **galera.bet entrar :blaze casino app**

O ator Michael Richards, de Seinfeld se dirigiu à explosão racista que efetivamente terminou galera.bet entrar carreira há quase 20 anos atrás dizendo estar "imediatamente arrependido", mas não está procurando um retorno.

O ator – que ganhou três Emmys por galera.bet entrar interpretação do Cosmo Kramer de 1989 a 1998 - tem ficado galera.bet entrar grande parte fora dos holofotes desde 2006, quando foi filmado gritando o N-word para um grupo da população negra, durante uma apresentação na Laugh Factory.

"Eu imediatamente me arrependi no momento galera.bet entrar que disse isso nos palcos", Richard', sobre aquela noite numa entrevista à revista People publicada na quarta-feira. "A minha raiva estava por todo o lado e passou-se forte, rápido. A ira é uma força bastante grande mas aconteceu que ao invés de fugir dela eu mergulhei no fundo do poço para tentar aprender com ela não foi fácil."

A entrevista é a mais recente de uma série que se volta aos olhos do público enquanto Richards prepara-se para lançar seu livro, intitulado Entrance e Exit.

Em abril, o ator de 74 anos fez uma aparição rara na estréia do novo filme Unfrosted (Desenfrutado) da galera.bet entrar ex-coestrela Jerry Seinfeld.

"Não sou racista", disse Richards ao People, sobre o incidente da Fábrica de Rir 2006. "Eu não tenho nada contra os negros ". O homem que me contou eu era engraçado tinha acabado dizer para mim mesmo há um tempo e senti-me abatido por isso queria colocálo no chão."

Richards disse que foi aconselhado a fazer o controle de danos pelos gerentes da crise, mas decidiu passar os últimos 17 anos galera.bet entrar "análise profunda" das suas insegurançaes. Isso levou-o para recusar oportunidades como estrela na Calçada do Fama e múltiplas ofertas ao Saturday Night Live

"Eu não me senti merecedor", disse ele. "Nunca fiquei realmente satisfeito com a minha performance de Seinfeld, e o Fame ampliou minhas inseguranças."

"De alguma forma eu não conseguia me conectar à alegria de ser um artista", disse ele, sobre seu tempo como Kramer galera.bet entrar Seinfeld. "Eu era uma boa atriz personagem mas estava confortável sendo o caráter e Não sou mim."

Desde 2006, Richards raramente é visto na tela, aparecendo como ele mesmo galera.bet entrar um punhado de episódios do talk show Comedians in Car'S Getting Coffee (Comediante no café para carros). Ele também desempenhou papel coadjuvante da sitcom Kirstie.

Author: condlight.com.br Subject: galera.bet entrar Keywords: galera.bet entrar Update: 2024/6/26 2:58:05